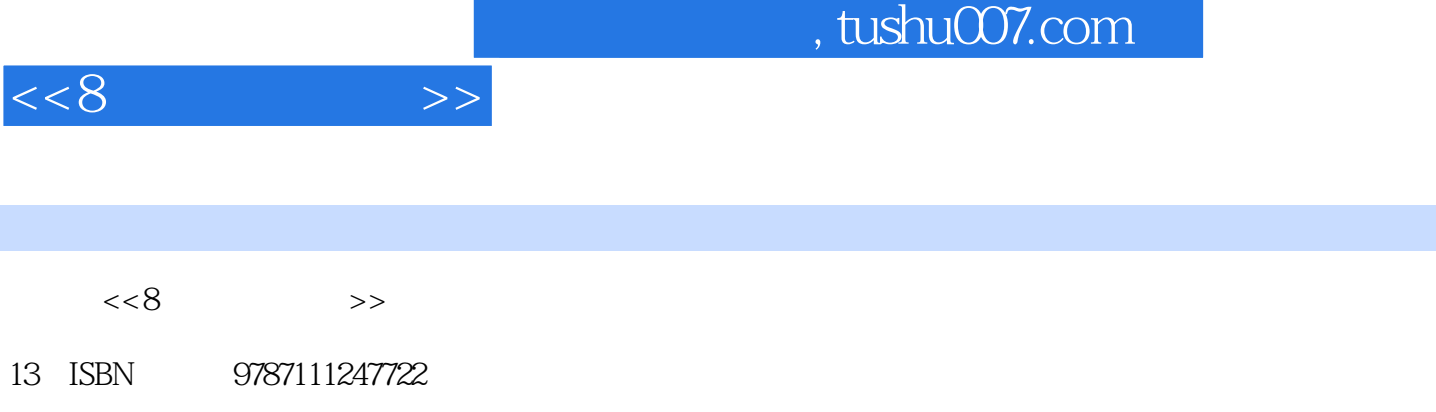

10 ISBN 7111247728

出版时间:2008-9

页数:265

PDF

http://www.tushu007.com

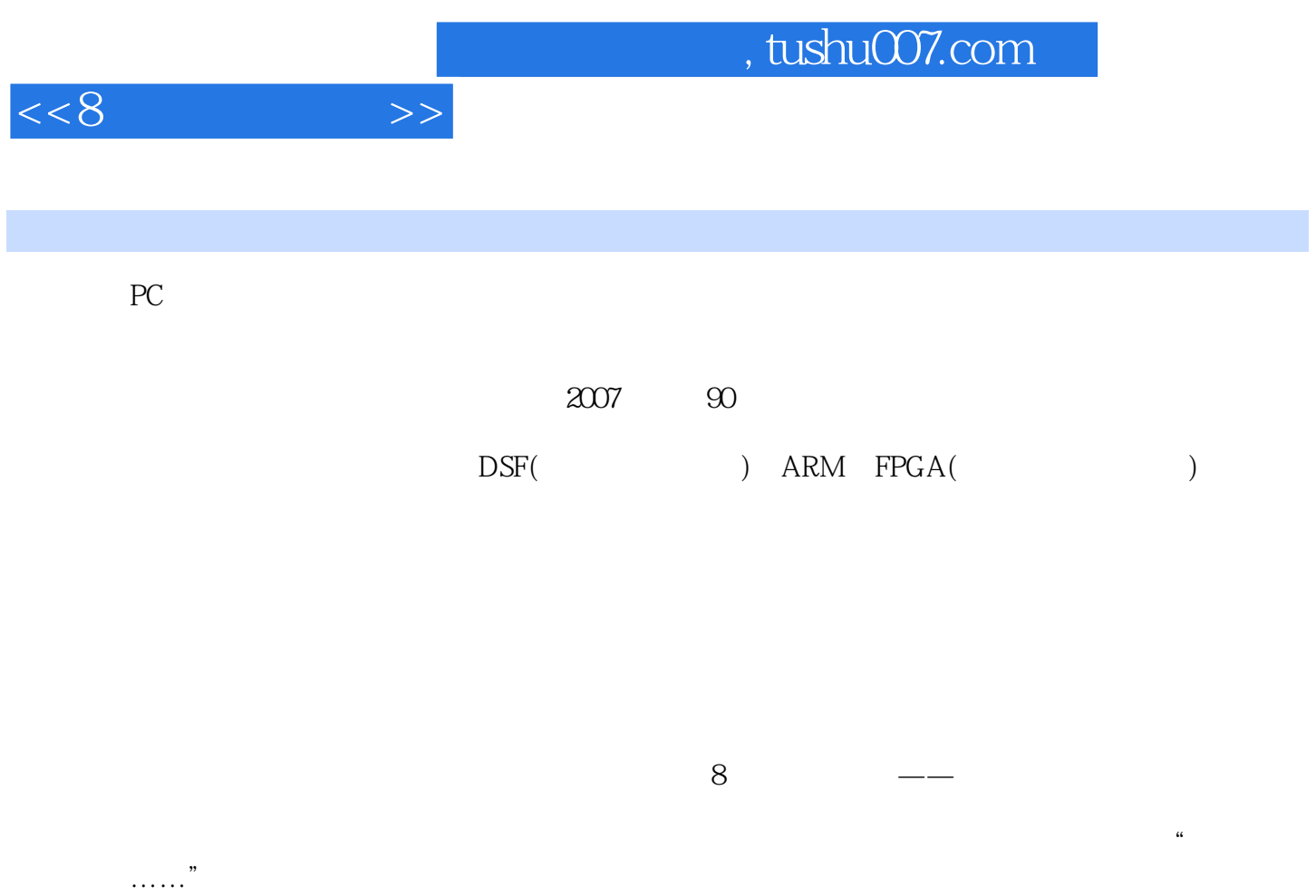

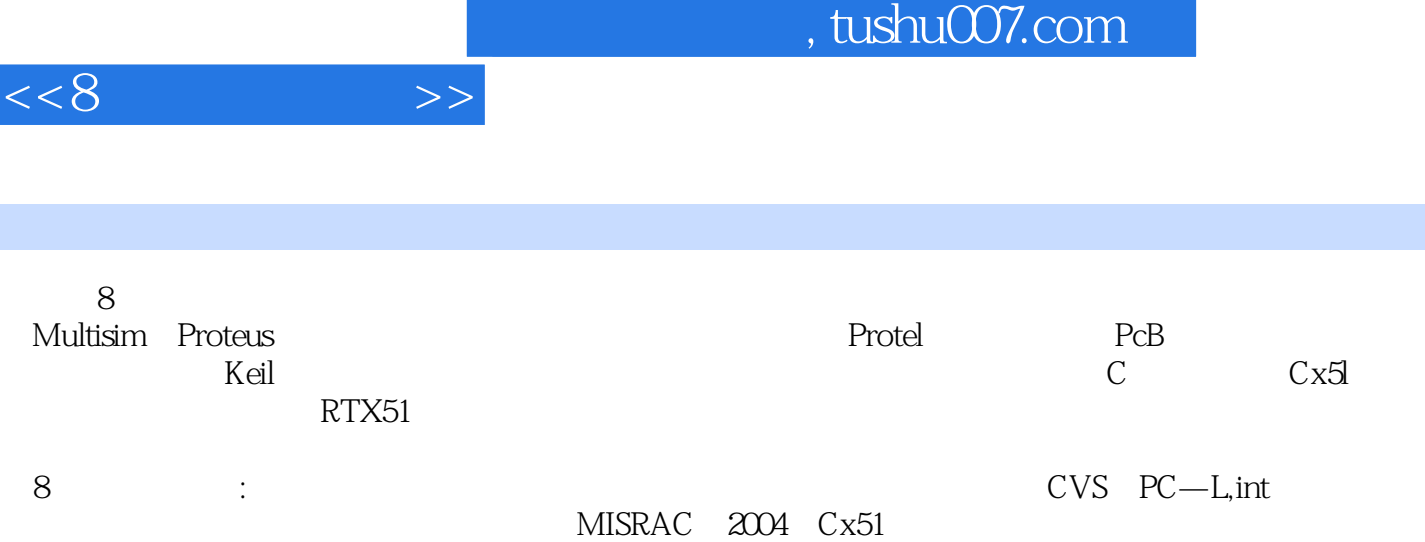

Ī

 $1 \quad 1.1 \quad 1.1.1 \quad 1.1.2 \quad 1.1.3$ 1.2 8051 1.3 8051 1.31 8051 1.3.2 8051 1.3.3  $80C51$   $1.34$ Philips $80C5$ lMx  $1.35$   $1.36$   $1.4$  $1.41$   $1.42$   $1.5$   $1.51$ 1.5.2 the 1.6 the 2.2 Multisim 2.2 Multisim 2.3 Multisim  $2.31$   $2.32$   $2.33$   $2.34$   $2.4$  Protel99  $2.5$ end 3.1 Proteus 3.2 ProteusISIS 3.3 ProteusISIS 3.3.1 3.3.2 3.3.3 3.4 3.4 1Muhisim10 3.4.2 KeilixVision3. $\begin{array}{cccc} 35 & 4 & 9 \ 4 & 41 \ 124 & 4.21 \end{array}$ 4.2.2 4.2.3 Protel99 4.2.4 Protel99 4.3 PCB 4.3.1 PCB 4.3.2.Protel99PCB 4.4 PCB 4.4.1 4.4.2 Protel99 4.4.3 Protel99 4.5 5 Keil 5.1 Keil 5.2 KeilixVision3IDE5.2.1 Keil~~Vision3IDE 5.2.2 KeiltxVision3IDE 5.2.3 KeiltxVision3IDE 5.2.4 KeiltrVision3.IDE 5.2.5 Keil" Vision3IDE 5.3 CxSl 5.31 e 5.32 Cx51 5.4 Ax51 5.5 BL51 Lx51  $5.51$   $5.52$   $5.53$   $5.6$  LIBx51  $5.7$  HEX  $5.7$ .1  $\rm OH5I$   $\rm GHzS$   $\rm HEX$   $\rm 5.7.2 \times 51$   $\rm 5.8$  uVision3  $\rm 5.9$  Monitor-515.10  $RTX-51$   $511$   $6 \text{ Cx}$ Sl  $61$ 6.1.1 ROM-6.1.2 RAM6.1.3 RAM6.1.4 Far 6.1.5 SFR 6.2 6.2.1 Small6.2.2 CompactI6.2.3 Large6.3 6.3.1 6.3.2 6.4 Cx51 6.5.2  $6.51$  const6.5.2 volatile6.6  $6.7$   $6.7$ .1  $6.7$ .2  $6.8$ 6.8.1 6.8.2 6.8.3 6.84 6.85 6.86 6.8.7 qp 6.8.8 6.8.9.alien PIJM-51 6.8.10 6.9 6.9.1 6.9.2 6.9.3 6.9.4 6.10 7 C 7.1 7.1.1 continue7.1.2 break7.1.3 goto7.2 jptypedef7.2.1 #define7.2.2 typedef7.3 7.3.1 7.3.2 7.3.3 7.3.4 7.3.5 7.4 7.5 7.6 tatic7.7 C 7.8 7.8.1 7.8.2 7.8.3 7.8.4 7.9 8 Cx5l 8.1 8.1.1 8.1.2 8.1.3  $I$  O 8.1.4 8.2 Cx51 8.2.1 8.2.2 8.2.3 利用寄存器传递函数参数8.2.4 代码优化等级8.2.5 链接器代码封装8.3 编写适宜的代码8.3.1 选择合适的 8.3.2 8.3.3 8.3.4 8.3.5 8.3.5 8.3.6 8.4 8.5 PL M-51 8.6 8.6.1 8.6.2 bit char int long 8.6.3 8.6.4 8.7 8.7.1  $87.2$   $_{at}$   $87.3$   $88051$   $89$   $9$  RTX51 9.1 RTX51 9.1.1 RTOS 9.1.2 9.1.3 9.1.4 RTX51 9.2 RTX51基本概念9.2.1 RTX51任务管理9.2.2 RTX51i扣断管理9.2.3 RTX51任务间通信9.2.4 信号9.2.5 邮 9.26 9.2.7 28 9.3.RqN51 9.4.RTX51 9.4.1  $9.42$   $9.43$   $9.44$   $9.45$   $9.46$   $9.47$   $9.48$ 函数9.4.9 存储器管理9.4.10 系统时钟管理9.5 使用RTX51Tiny9.5.1 要求与限定9.5.2 配置RTX51tiny9.5.3 RTX51Tiny 9.5.4 RTX51Tiny 9.6 RTX51Full9.6.1 RTX51Full9.6.2 RTX51FuU 9.7 10 Cx51 10.1 Cx51 10.2 ANSIC 10.2.1 K&RC ANSIC10.2.2 K RC ANSIC 10.2.3 ANSIC10.3 MISRA10.3.1 MISRAC10.3.2 MISRAC 10.3.3 MISRAc 10.4 PC-Lint 10.4.1 PC-Lint 10.4.2 PC-Lint10.4.3 PC-Lint 10.4.4 PC-Lint 10.5  $10.51$   $10.52$   $10.53$   $10.53$   $10.54$   $10.55$ 

 $<<8$ 

## , tushu007.com

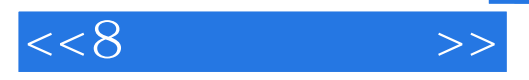

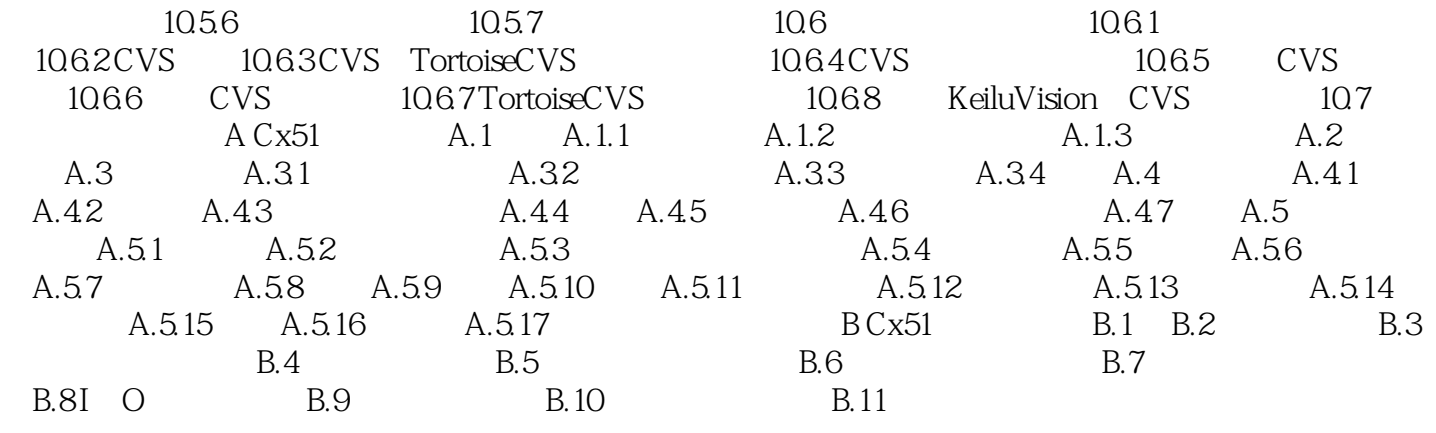

## , tushu007.com

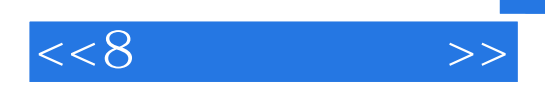

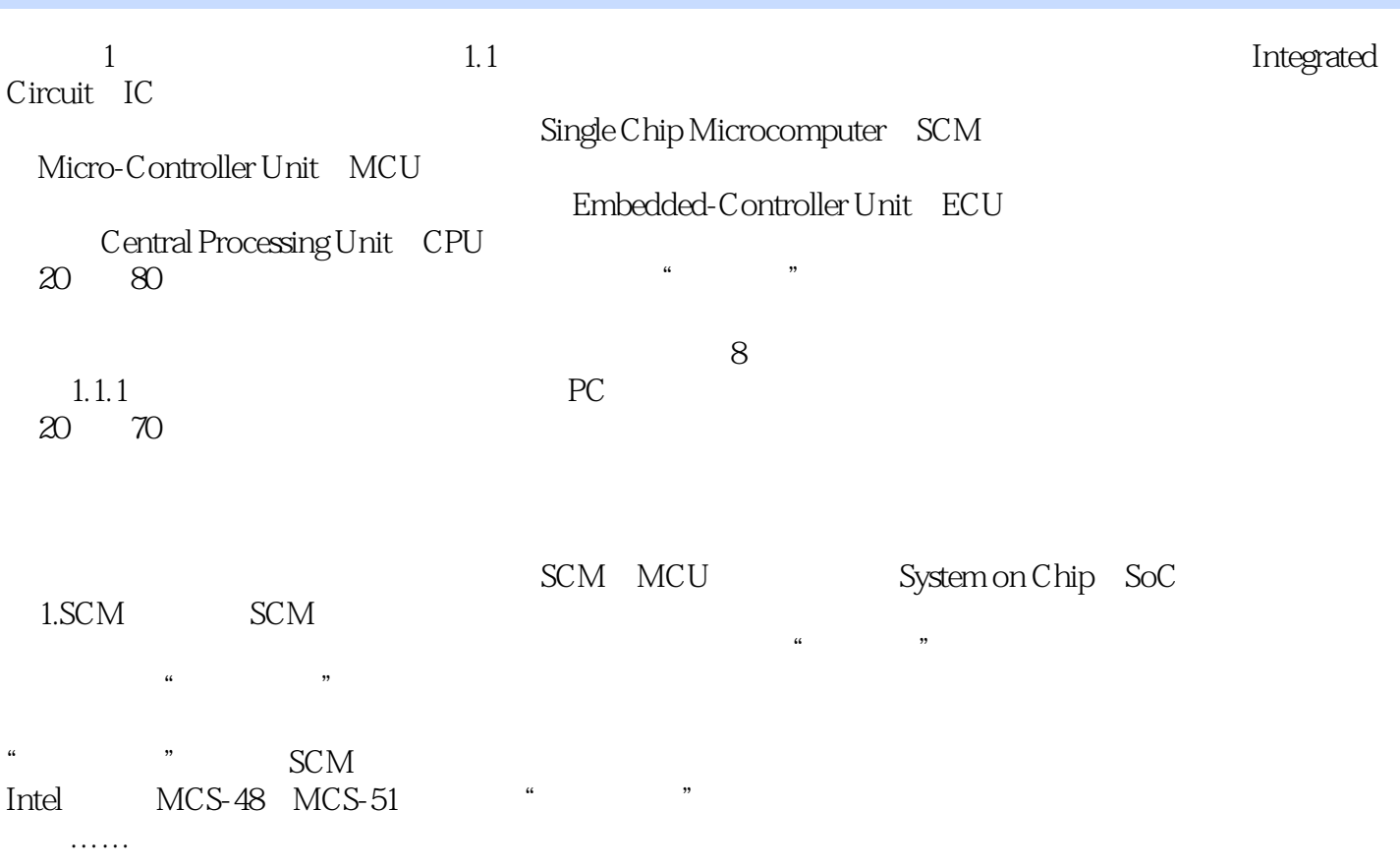

![](_page_6_Picture_17.jpeg)

 $8<sub>1</sub>$ 

![](_page_7_Picture_0.jpeg)

![](_page_7_Picture_1.jpeg)

本站所提供下载的PDF图书仅提供预览和简介,请支持正版图书。

更多资源请访问:http://www.tushu007.com